#### **2 Literatur**

# **2.1 Anforderungen an computergestützte Herdenbetreuungsprogramme zur Fruchtbarkeitsüberwachung durch den Tierarzt**

Die Notwendigkeit der Nutzung von computergestützten Herdenbetreuungsprogrammen entwikkelte sich als Folge der steigenden Herdengröße. Nur so ist es möglich die große Menge der anfallenden Daten effektiv zu sammeln und ihre schnelle Auswertung zu realisieren. Im Vergleich mit Kartensystemen erwies sich der geringe Arbeitsaufwand bei der Datenauswertung als großer Vorteil (WHITAKER, 1980). Die Datenverarbeitung wurde schneller und effektiver. (WILLIAMSON, 1982).

Für BUSCH (1987) sind wichtige Prinzipien beim Einsatz von EDV in der Fruchtbarkeitsüberwachung, daß die Daten für die tägliche Arbeit zur Verfügung stehen müssen, sich die Auswertung auf wesentliche und markante Parameter konzentrieren sollte und die Ergebnisse leicht anwendbar sein müssen.

Gerade dieser letzte Punkt, die Anwenderfreundlichkeit, die durch einfachste Bedienung und einen großen Informationsgewinn bei geringem Arbeitsaufwand gekennzeichnet sein soll, wird auch von einer Reihe anderer Autoren als ein sehr wichtiges Prinzip angesehen (MANSFELD u. GRUNERT, 1990; PFLUG, 1990; MANSFELD et al. 1992; SCHADE u. DISTL, 1994).

Weitere Anforderungen an computergestützte Herdenbetreuungsprogramme sind:

- umfassende Auswertungsmöglichkeiten in Form von Arbeits- und Aktionslisten für Landwirt und Tierarzt, Herdenübersichten und Indexlisten unter Berücksichtigung von statistischen Größen;
- eine schnelle Anfertigung von Kosten-Nutzen-Analysen für Landwirt und Tierarzt;
- eine schnelle Darstellung der Leistungssituation der Herde;
- ein modulärer Aufbau des Programms;
- Erweiterungsmöglichkeiten für Daten zur Eutergesundheit, zu Klauenerkrankungen, zur allgemeinen Gesundheit und zur Fütterung

(GRUNERT u. MANSFELD, 1989; PFLUG, 1990; MANSFELD et al., 1992; SCHADE u. DISTL, 1994).

Als Primärdaten sind nach BUSCH (1989) folgende zu erheben:

- − Besamungs- und Kennzeichnungsdaten,
- − Abkalbedaten;
- − Angaben zu Abgängen, Tierein- bzw. -umstallungen, Neukennzeichnungen.

Mit der Zeit entstanden eine Vielzahl von Systemen, die die anfallenden Daten sammelten. Daraus entstand eine weitere, wichtige Anforderung: die Schaffung eines Datenverbunds, um schon gesammelte und verarbeitete Daten aus anderen Systemen nutzen und den Arbeitsaufwand so gering wie möglich halten zu können (MANSFELD u. GRUNERT, 1990; DISTL, 1990).

WILLIAMSON (1982, 1984) sieht in einer direkten Datenverbindung zwischen dem Farmrechner, dem Rechner in der Tierarztpraxis und einem zentralen Großrechner die ideale Konfiguration.

Auch PFISTERER et al. (1991) stellen die Forderung der Schaffung von Schnittstellen zu anderen Datenquellen auf. Diese Forderung entstand als Ergebnis der Arbeit mit dem Programm VAMMP.

Schnittstellen zu folgenden Datenquellen werden von MANSFELD et al. (1992) im "Pflichtenheft für EDV-Systeme zur Unterstützung der tierärztlichen Betreuung von Rinderbeständen" vorgeschlagen:

- 1. Daten der Milchleistungsprüfung;
- 2. Besamungsdaten;
- 3. Kuhplaner-Daten;
- 4. Daten des Tiergesundheitsdienstes;
- 5. Labordaten;
- 6. Fütterungsdaten;

7. Export für Kosten von Behandlungen in ein Abrechnungsprogramm.

Diese Forderungen decken sich mit Punkten, die im Projekt BeZu teilweise schon realisiert worden waren bzw. ebenfalls angestrebt wurden.

#### **2.2 Entwicklung von EDV in der tierärztlichen Betreuung von Milchviehbeständen**

#### **2.2.1 Entwicklung im Ausland**

Erste Erfahrungen, die bei der Nutzung von Computern in der Herdendatenerfassungen und -analyse gemacht wurden, kamen erwartungsgemäß aus Ländern mit größeren Herdenstrukturen. So berichten ESSLEMONT u. EDDY (1977) über Ergebnisse innerhalb einer Analyse der Daten von 30 Herden in Großbritannien. Diese wurden seit dem Jahre 1972 mittels Computer erfaßt. Dabei nutzten sie das von MORRIS an der Universität von Melbourne entwickelte Programm, das auch als "Melbread Scheme" bezeichnet wurde (EDDY u. ESSLEMONT, 1974).

Handelte es sich bei den ersten, in den 70er Jahren entwickelten Systemen noch um Programme, die auf Großrechnern liefen (z.B. MELBREAD), entstanden in den 80er Jahren mehr und mehr auch Programme für Kleinrechner (z.B. VIRUS). Nicht selten wurden Netzwerke zwischen Kleincomputern vor Ort (Stall oder Praxis) und einem Großrechner genutzt (z.B. FAHRMX). Tabelle 1 beschreibt kurzgefaßt einige dieser Programme.

Eine Aufstellung der Entwicklungsstufen bzw. Systemstrukturen liefert KLOCKE (1992):

- Batch Systeme: Datenverarbeitung im Zentralrechner, Datenübertragung bzw. -übermittlung auf dem Postweg (z.B. MELBREAD);
- Mainframe- oder Minicomputersysteme im Terminalbetrieb (z.B. COSREEL oder DAISY I);
- Microcomputersysteme mit obligatem oder optionalem Terminalbetrieb (z.B. VIRUS oder FAHRMX);
- Microcomputersysteme ohne Schnittstellen;
- Betriebsmanagementsysteme unterschiedlicher Integration.

Auch in Deutschland wurden aus dem Ausland stammende Programme zur Bewertung und Optimierung einer Fruchtbarkeitsüberwachung in der Bestandsbetreuung genutzt (METZNER et al., 1993).

| Programm        | <b>Kurzbeschreibung</b>                        | <b>Literatur</b>          |  |
|-----------------|------------------------------------------------|---------------------------|--|
| <b>MELBREAD</b> | 1972 an der Universität von Melbourne als      | BLOOD et al. (1978),      |  |
|                 | Großrechnerprogramm entwickelt. Bildete die    | CANNON et al. (1978),     |  |
|                 | Grundlage für eine Reihe andere Programme,     | MORRIS et al. (1978),     |  |
|                 | die im Laufe der Zeit entstanden.              | WILLIAMSON et al.         |  |
|                 |                                                | (1978), WHITHAKER         |  |
|                 |                                                | (1980), TRANTER (1982)    |  |
|                 |                                                | und MALMO (1982)          |  |
| <b>COSREEL</b>  | 1975 in Großbritannien entwickelt. Die erho-   | ROWLANDS et al. (1982)    |  |
| (Computer Sys-  | benen und codierten Daten wurden an Termi-     | und 1983), RUSSELL et al. |  |
| tem for Re-     | nals vor Ort eingegeben und über Telefonlei-   | (1983), LUCEY et al.      |  |
| cording Events  | tungen an das im Zentralerechner laufende      | (1983)                    |  |
| affecting Eco-  | Programm weitergegeben. Die Ausgabe der        |                           |  |
| nomical impor-  | ausgewerteten Daten erfolgte entweder direkt   |                           |  |
| tant Livestock) | am Terminal oder in Form von ausgedruckten     |                           |  |
|                 | Listen, die per Post verschickt wurden.        |                           |  |
| <b>FAHRMX</b>   | In den 80er Jahren in den USA entwickelt.      | GIBSON et al. (1982),     |  |
| (Food Animal    | Kleincomputer in den Farmen und Tierarzt-      | BARTLETT et al. (1985)    |  |
| Health Re-      | praxen sind mit einem Großrechner an der       |                           |  |
| cources Man-    | Michigan State University verbunden. Wö-       |                           |  |
| agement System) | chentliche Arbeitslisten wurden durch die      |                           |  |
|                 | Microcomputer vor Ort erstellt. Der Zentral-   |                           |  |
|                 | rechner lieferte monatliche Herdenberichte mit |                           |  |
|                 | Angaben zu Fruchtbarkeitsparametern.           |                           |  |
| <b>DAISY</b>    | In seiner ersten Version (DAISY I) im Jahre    | ESSLEMONT et al. (1982),  |  |
| (Dairy Informa- | 1978 noch als Großrechnerprogramm entwik-      | STEPHENS et al. (1982)    |  |
| tion System)    | kelt. In seiner zweiten Version (DAISY 2) so   |                           |  |
|                 | umgeschrieben, daß eine Anwendung dieses       |                           |  |
|                 | Programms auch auf Kleinrechnern möglich       |                           |  |
|                 | wurde.                                         |                           |  |

Tabelle 1: Internationale Computersysteme zur Herdendatenerfassung und -auswertung

Fortsetzung von Tabelle 1

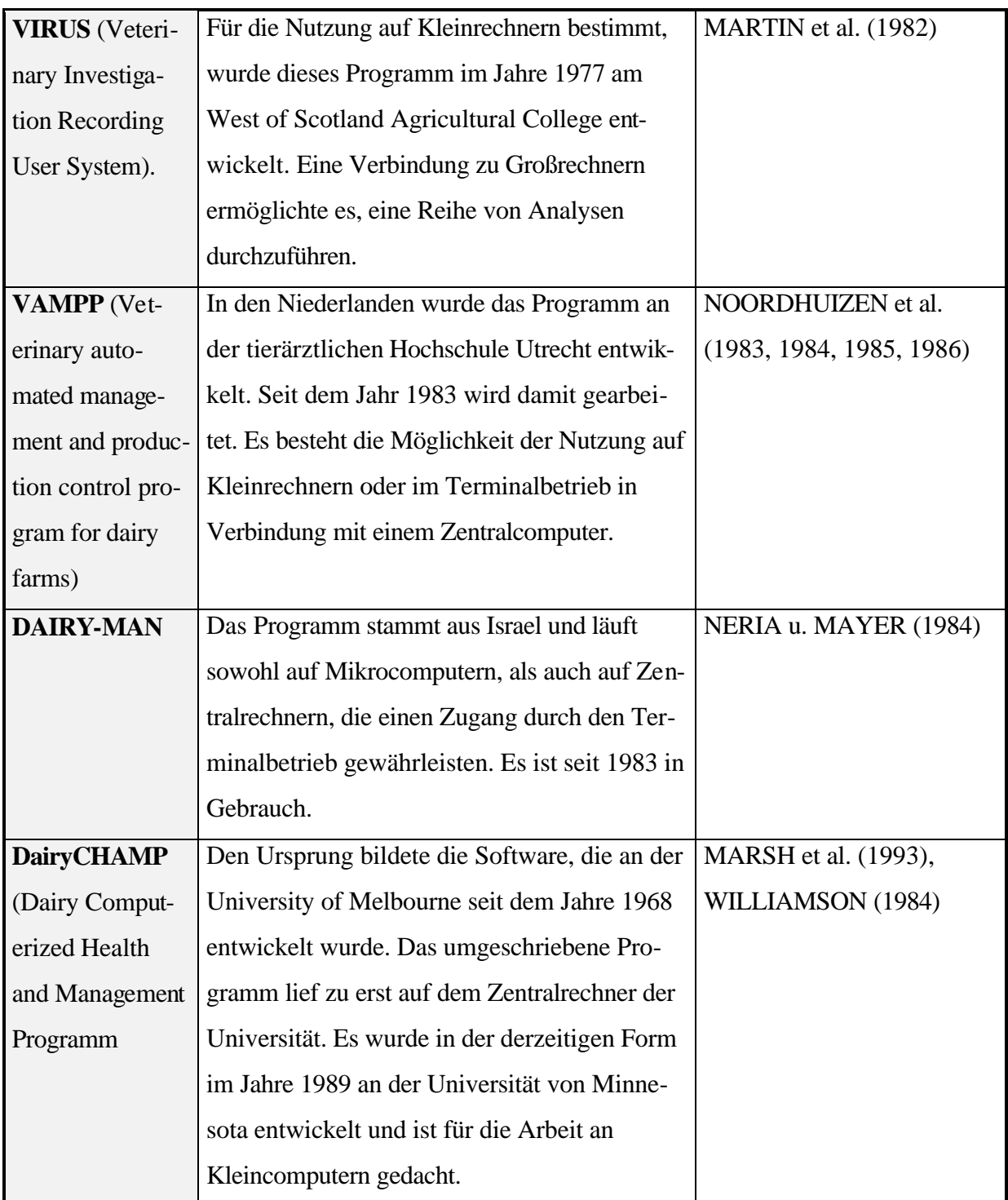

#### **2.2.2 Entwicklung in Deutschland**

Aufgrund der unterschiedlichen wirtschaftlichen und politischen Strukturen und den damit verbundenen technischen Voraussetzungen gestaltete sich die Entwicklung solcher Systeme in beiden Teilen Deutschlands unterschiedlich. Die wichtigsten Unterschiede sind auf die Herdengrößen zurückzuführen. Die Tierzahl pro Betrieb war in der ehemaligen DDR weitaus größer als in den alten Bundesländern. So wurden noch im Jahre 1992 auf dem Gebiet der Neuen Länder 106,6 Kühe je Halter gezählt, in den Alten Ländern zu dieser Zeit hingegen nur 19,1 Kühe je Halter (Quelle: Mitteilung des BML, 1996).

#### **2.2.2.1 Entwicklung auf dem Gebiet der ehemaligen DDR**

Hier entstanden schon in den 70er Jahren EDV-Systeme, die auch für Tierärzte nutzbar waren. Zu nennen wären das Projekt Besamung/Zuchthygiene (BeZu) und das Programm DAVET I. Bei beiden Systemen erfolgte die Erfassung und Verarbeitung der Daten in zentralen Rechnern. Mit der weiteren technischen Entwicklung entstand ein Produktionskontroll- und -steuerungssystem (PKS) in der Milchproduktion, das sich zunehmend auf dezentrale Rechentechnik stützte und auch für die Arbeit des Tierarztes im Rahmen der Bestandsbetreuung genutzt werden konnten.

## **2.2.2.1.1 Projekt Besamung/Zuchthygiene - BeZu**

In den Jahren 1972/73 wurde das EDV-Projekt BeZu (Besamung/Zuchthygiene) entwickelt, das im Dezember 1973 zur Anwendung kam (UNTERBERG, 1978). Es wurden die Daten, die im Rahmen zuchthygienischer und zootechnischer Maßnahmen anfallen, gesammelt und den entsprechenden Stellen zur Verfügung gestellt. Zu diesen ist insbesondere auch der Tierarzt zu rechnen. Bei dem System handelte es sich um eine zentrale Form der Erfassung und Verarbeitung der Daten, die dem Betrieb nach Bearbeitung in Form von Auswertungslisten zugestellt wurden.

Das Projekt BeZu war ein Bestandteil des EDV-Anwendungssystems RIND. Dieses umfaßte neben diesem Projekt noch folgende andere:

- Projekt Zuchthygienische Tiefenanalyse;
- Projekt Bullen;
- Projekt Milchleistungsprüfung;
- Projekt Zuchtwertprüfung;
- Projekt Stammdateiführung;
- Projekt Betriebsstammdaten.

Alle diese Projekte waren eng miteinander verbunden und bauten aufeinander auf (ULBER u. GRIMM, 1989a). Die Daten wurden erst zentral erfaßt und anschließend ausgewertet. Eine hohe Effektivität bei der Erfassung der Primärdaten wurde dadurch gesichert, daß Daten innerhalb des Systems nur einmal erfaßt und dann zwischen den einzelnen Projekten ausgetauscht wurden. Die Möglichkeit der Verbindung von tierzüchterischen und veterinärmedizinischen Daten trug zu dieser Effektivität mit bei. Die Erarbeitung erfolgte im VEB Organisations- und Rechenzentrum Tierzucht in Paretz in Zusammenarbeit mit dem VVB Tierzucht und dem Veterinärwesen. Als Aufgaben, die dieses Projekt zu erfüllen hatte nennt UNTERBERG (1978) folgende:

- 1. Ausdruck von Zuchthygieneprotokollen zur Unterstützung der tierärztlichen Untersuchung;
- 2. Informationsbereitstellung für die Landwirtschaftsbetriebe zur Reproduktion und zum Zuchtprogramm;
- 3. Information der staatlichen Organe über die Fruchtbarkeitsentwicklung;
- 4. Auswertung für die VVB Tierzucht auf dem Gebiet der Reproduktion, der Realisierung des Zuchtprogramms und der Information zu eingesetzten Besamungsbullen;
- 5. Listenbereitstellung für das Veterinärwesen zur Analyse der zuchthygienischen Lage;
- 6. Aufbau und Aktualisierung eines Datenspeichers des zuchtfähigen Rinderbestandes.

Schon nach fünf Jahren stellte das Projekt ein gutes Hilfsmittel für die Entscheidungsführung bei der Reproduktion und der züchterischen Arbeit dar (UNTERBERG, 1978).

Im Zeitraum von 1984 bis 1987 erfolgte eine Umstellung im Bereich der Hard- und Software. Die Auswertung wurde anspruchsvoller, die Primärdatenerfassung genauer (MANZKE, 1987). Die Verarbeitung der Primärdaten erfolgte mit größerer Sicherheit. Das Angebot der Operativlisten nicht zu letzt für die zuchthygienische Kontrolle und der Informationsgehalt der Auswertungen wurde erweitert (GRUNOW u. ULBER, 1987).

Sowohl die Datenerfassung (Tabelle 2), als auch die Ausgabe der Ergebnisse (Tabelle 3) erfolgte auf der Grundlage von Listen (DIETZEL et al., 1987).

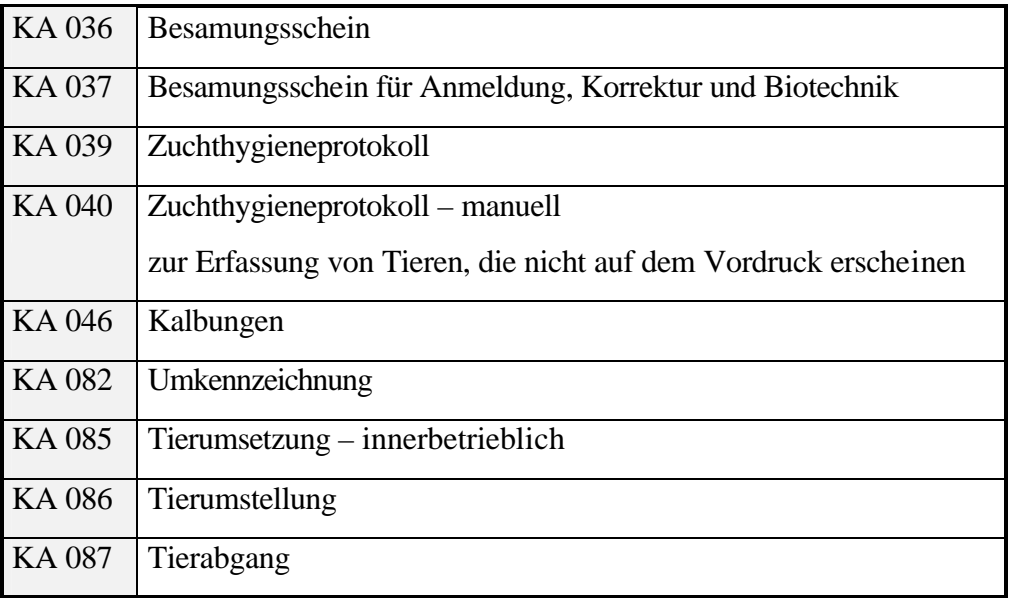

# Tabelle 2: Erfassungslisten des Projektes BeZu

# Tabelle 3: Ergebnislisten des Projektes BeZu

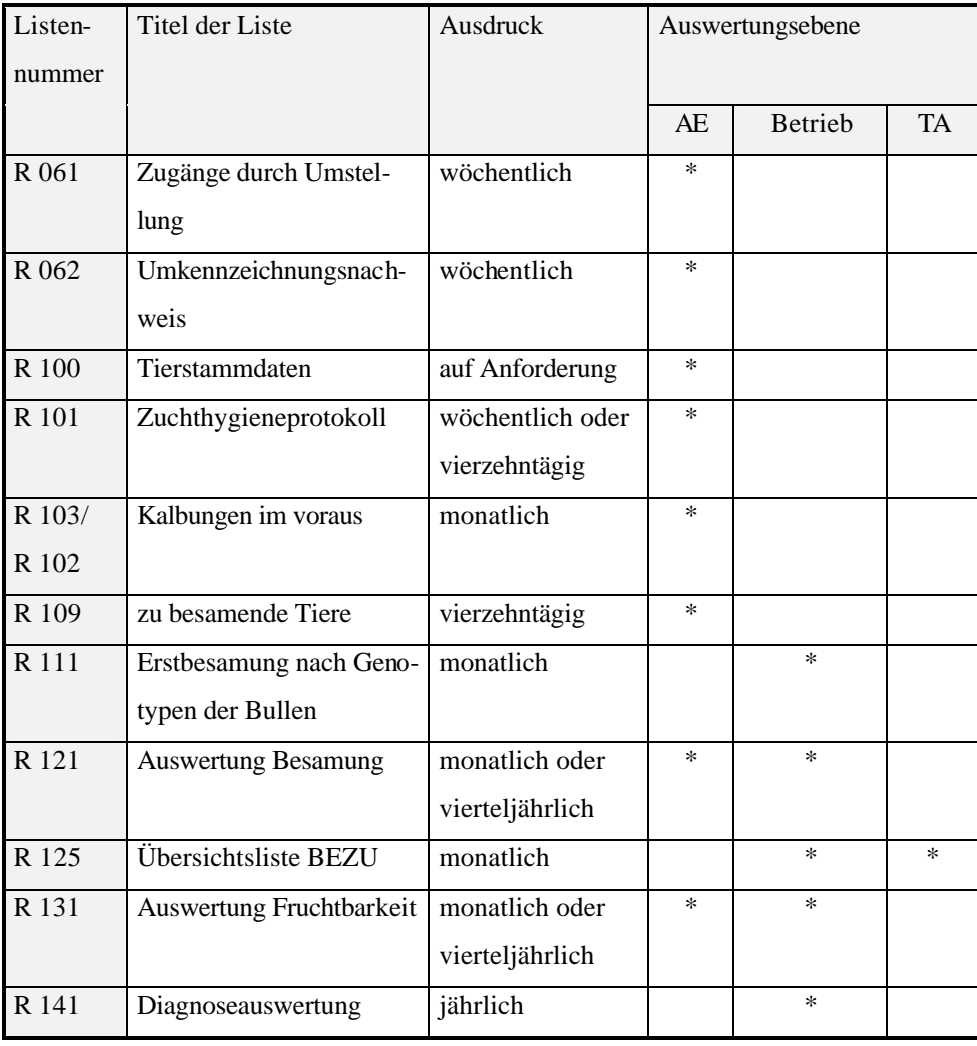

UNTERBERG et al. (1986) nutzten ein für einen Mikrorechner geschaffenes Programm bei der zuchthygienischen Arbeit in einer 1930er Milchviehanlage und integrierten darin den Datenaustausch mit dem Projekt BeZu. Hier wurden die Daten auf Magnetbandkassetten weitergegeben, wodurch eine Doppelarbeit vermieden wurde.

Neben dem Projekt BeZu ist das Projekt Zuchthygienische Tiefenanalyse zu nennen. Hier wurden bereits erfaßte und gespeicherte Daten der aktuellen Stammdatei, des Projektes BeZu und der Datenbank Reproduktion herangezogen und genutzt. Es entfiel damit eine zusätzliche Eingabe (ca. 6-7 h / 100 Tiere). Die Tiefenanalyse sollte dabei helfen, Schwachstellen im Reproduktionsprozeß zu erkennen. Folgende Kennziffern wurden untersucht:

- noch nicht wieder besamte Kühe;
- Rastzeit:
- Zwischenbesamungszeit (ZBZ), %UMRI und Wiederbesamungsintervall;
- Zwischentragezeit (ZTZ);
- Trächtigkeiten mit den Parametern "Tragend aus Erstbesamung" (TRnEB), Gesamtträchtigkeit und Pelletaufwand;
- Zusammenfassung der Kennziffern ZTZ, TRnEB, Besamungsindex (BI) und ZBZ in Abhängigkeit von Rastzeitgruppen;
- Tiere mit Diagnosen und zuchtuntaugliche Tiere;
- Nicht termingerechte bzw. nicht untersuchte Tiere.

Das Prinzip der Auswertung wurde nach folgendem Schema durchgeführt:

- 1. Übersicht über die letzten 12 Monate;
- 2. Analyse der Kenziffer;
- 3. Einzeltierausdruck von Tieren mit Besonderheiten (ULBER u. GRIMM, 1989b).

# 2.2.2.1.2 EDV-Teilkomplex DAVET I "Dokumentation und Abrechnung – Veterinär**wesen"**

Neben dem Projekt BeZu zählen WERNICKE und SCHULZE (1983) den EDV-Teilkomplex DAVET I "Dokumentation und Abrechnung - Veterinärwesen" zu den Informationsquellen des Veterinärwesens der DDR.

DAVET I stellte einen Bestandteil des Veterinärmedizinischen Informationssystems (VETIN-FORM) dar. Es wurde ab dem 01.01.1977 genutzt und baute auf den Erfahrungen auf, die mit dem Abrechnungssystem auf der Basis einer 90stelligen Lochkarte seit Anfang der 70er Jahre gemacht wurden (RICHTER u. ASSMANN, 1970).

Die rechentechnische Aufbereitung erfolgte in zwei Stufen:

- 1. Leistungsstatistik;
- 2. Tiergesundheitsstatistik.

Die Stufe 2 enthielt neben Kennziffern über Tierverendungen, Not- und Krankschlachtungen auch Angaben zur Mortalitäts- und Morbiditätsstruktur (PRIGAND u. RICHTER, 1989).

BERNHARD (1981, 1983) beschreibt die Möglichkeit des Erstellens einer Statistik über die Erkrankungen am Uterus mit Hilfe von Daten aus DAVET I und die Nutzung dieser Daten im Rahmen einer planmäßigen zuchthygienischen Arbeit. Er stellt dabei Beziehungen zu den Ergebnislisten von BeZu und den Listen des Programms DAVET her. Als Beispiel ist die Gegenüberstellung der Ergebnisse der Trächtigkeitsuntersuchungen aus den BeZu-Listen mit den Daten über Erkrankungen an Geschlechtsorganen aus DAVET I zu nennen. Mit dieser Gegenüberstellung schlußfolgerte er, daß

- bei optimalen Ergebnissen in der Trächtigkeitsuntersuchung und einer geringen Behandlungsrate von Erkrankungen der Geschlechtsorgane von einer guten zuchthygienischen Organisation im Betrieb und einer guten Zusammenarbeit von Tierarzt und Landwirt ausgegangen werden kann;
- bei guten Ergebnissen in der Trächtigkeitsuntersuchung und einem angestiegenen Behandlungsaufwand sich der Erfolg der zuchthygienischen Therapie eingestellt hat;
- die Intensität der Behandlung durch den Tierarzt bei sich verschlechternden Ergebnissen der Trächtigkeitsuntersuchungen und einem geringen Behandlungsaufwand nicht ausreicht;
- eine Verschlechterung der Trächtigkeitsuntersuchungsergebnisse bei gleichzeitig ansteigender Behandlungsrate auf Probleme bei der Durchführung therapeutischer Maßnahmen hinweist.

Eine Senkung von Aufwand und Kosten bei der Arbeit im Rahmen des Veterinärmedizinischen Informationssystems sollte unter anderem damit erreicht werden, daß verstärkt Bürocomputer dezentral zur Datengewinnung genutzt werden (PRIGAND, 1986; PRIGAND u. RUMMLER, 1987; PRIGAND u. PAUL, 1988).

#### **2.1.2.1.3 Produktionskontroll- und -steuerungssystem der Milchproduktion - PKS**

Zur Erleichterung der Primärdatenerfassung im Rahmen des Produktionsablaufes war es möglich, Daten, die durch das Produktionskontroll- und -steuerungssystem der Milchproduktion (PKS) erhoben wurden, bei der zuchthygienischen Arbeit zu nutzen. Dieses System umfaßte. folgende Bestandteile:

- ein modulares Mikrorechnersystem als Datenverarbeitungseinheit mit dem MIVI-Programmpaket ;
- ein elektronisches Tiererkennungssystem;
- eine automatische Milchmengenmessung und Körpermassenbestimmung;
- einen massekontrollierten Futtereinsatz (MUCHOW, 1987).

Das MIVI-Projekt als Teilsystem des PKS bestand aus mehreren Teilen. Der Teil "Mikrorechnergestützte Einzeltierdokumentation, Tierbestandskontrolle und Reproduktionsüberwachung" ermöglichte eine Überwachung und Kontrolle des Reproduktionsgeschehens und die Datenbereitstellung für die Projekte BeZu und Milchleistungsprüfung (FRITZSCHE et al., 1986; KOCH u. SCHMIDT, 1987).

Ein weiteres Softwarepaket, das in der Überwachung von Milchviehbeständen zur Anwendung kam, war das Programm "Herdenübersicht". Das Programm beinhaltete einen eigenen Komplex "Besamung/Zuchthygiene", der Arbeitslisten für die zuchthygienische Untersuchung im Bestand ausdruckte. Des weiteren bestand die Möglichkeit der Datenübertragung mittels maschinenlesbarer Datenträger an das ESER-Anwendungssystem Rind (HÖROLD et al., 1988).

Ein Weiterentwicklung der Software für das PKS Milch sollte das Programmsystem MIRI 2 darstellen. Es baute auf die Erfahrungen, die mit den Programmen MIVI und Herdenübersicht gemacht wurden auf. Geplant war eine engere Verknüpfung mit den Projekten BeZu und DAVET vor allem bei der Datenübertragung (MUCHOW et al., 1988).

## **2.2.2.2 Entwicklung auf dem Gebiet der alten Bundesländer bzw. in Gesamtdeutschland**

Die Entwicklung von EDV-Systemen für eine Nutzung im Rahmen der zuchthygienischen Überwachung von Milchviehbeständen auf dem Gebiet der alten Bundesländer begann in den achtziger Jahren. MEERMANN stellte 1988 fest, daß in der Bundesrepublik Deutschland noch kein deutschsprachiges computergestütztes Herdenbetreuungsprogramm angeboten wurde.

In den Jahren 1983-1988 wurde das Projekt BIPS (Bonner Informations- und Präventivsystem für Milchkühe) von der Arbeitsgruppe Rinder des Instituts für Anatomie, Physiologie und Hygiene der Haustiere der Universität Bonn entwickelt. Es handelt sich hierbei um ein überbetriebliches Herdenkontrollprogramm, das auf einem Zentralrechner läuft (EWY, 1991). Es soll der Qualitätssicherung in der Milch- und Schweinefleischproduktion dienen. Folgende Elemente hat das Programm:

- 1. Produktionsbegleitende Kontrolle von biologischen und monetären Leistungsdaten;
- 2. Vorsorgeuntersuchungen als Einzeltierkontrollen und Entscheidungshilfen im Herdenmanagement;
- 3. Vorsorgeuntersuchungen im Bestand zur Aufdeckung von Belastungsfaktoren im Herdenmanagement;
- 4. Kontrolle der Qualität der erzeugten Lebensmittel (PETERSEN u. ANDERSSON, 1992; VELKE, 1989).

Im Jahre 1990 waren 18 Betriebe an diesem Programm beteiligt. Als Auswertung wurden dem Landwirt zur Verfügung gestellt:

- ein Wochenarbeitsplan;
- ein Herdenübersichtsplan ("Repro-Top"), ebenfalls wöchentlich;
- ein Monatsbericht:
- ein Einzeltierbericht acht Wochen vor der Abkalbung;
- ein (Halb-) Jahresbericht (FUHRT u. ANDERSSON, 1990).

Das System läuft zur Zeit noch. Die Anzahl der angeschlossenen Landwirte hat sich jedoch bis zum Jahre 1997 auf 10 verringert.

BREM stellt 1982 ein System vor zur Erfassung von Gesundheitsdaten in Milchviehbetrieben und deren Verarbeitung auf tierärztlichen Praxiscomputern. Die Grundlage für die Datenerfassung stellten Behandlungsscheine für die tierärztlichen Dokumentationen und eine Stallkarte für die Dokumentation durch den Landwirt dar (DISTL u. BREM, 1984). Dabei wurden für jede Kuh eine Stallkarte und für jede Behandlung ein Behandlungsschein angefertigt. Diese Daten wurden dann codiert und in den Rechner eingegeben (BREM, 1982).

Bei der Entwicklung von EDV-Systemen wurde auch auf die Erfahrungen zurückgegriffen, die in Ländern wie den USA, England oder den Niederlanden gesammelt wurden. So entstand in Süddeutschland ein Herdenbetreuungsprogramm in Zusammenarbeit mit der Universität Reading, England. Das Programm mit der Bezeichnung E.V.A. (Economic Veterinary Approach) ist besonders auf die Belange kleinerer Milchviehherden abgestimmt (PFLUG u. JAMES, 1989; PFLUG, 1990).

Das Pogramm besteht aus mehreren Modulen (*Menue, Data und Report*). Das Programmteil Data enthält die Daten zum Tier, verarbeitet diese und erstellt die Aktionslisten, die zur Arbeit im Bestand herangezogen werden. Das Programmteil Report wird im Rahmen der Betriebsübersicht genutzt, aber auch für Einzeltierdaten (EWY, 1991).

Als Listen stehen zur Verfügung:

1. eine Aktionsliste für den Betriebsbesuch;

2. der Betriebsreport mit der Auswertung erhobener Daten über einen längeren Zeitraum;

3. eine Einzeltierinformationsliste (EWY et al., 1991).

Das Programm E.V.A. wird immer noch weiter entwickelt und von etwa 40 Tierärzten (Stand 1997) genutzt.

Auch Übersetzungen ausländischer Systeme kamen in Deutschland zum Einsatz. PASTOORS (1990) stellt fest, daß das Programm VAMPP/Gib Milch in der Bundesrepublik Deutschland mehrfach Anwendung fand. PFISTERER (1990) beschreibt die Arbeit mit der übersetzten Version des Programms, das an der Tierärztlichen Hochschule Utrecht entwickelt wurde. Er geht dabei auch kritisch auf Fehler im Programm ein, die die Praktikabilität und Effizienz der Anwendung unter den Bedingungen in Deutschland negativ beeinflussen könnten. Die Erfahrungen mit dem System wurden dabei in 14 Betrieben über einen Zeitraum von einem Jahr gesammelt.

Im Laufe der Zeit entstanden weitere deutschsprachige Programme, die für den Tierarzt konzipiert wurden und in der Herdenbetreuung zur Anwendung kommen. Eine Aufstellung solcher Programme liefert Tabelle 4.

Bei all diesen Programmen handelt es sich um dezentrale Systeme, deren Datenerfassung der Tierarzt größtenteils selber zu übernehmen bzw. zu organisieren hat.

## **Kuhplaner**

Auch für den Landwirt wurden im Laufe der Zeit Systeme entwickelt, die neben produktionsspezifischen auch zuchthygienische Daten beinhalten. MEERMANN (1988) bezeichnet diese als Herdenführungsprogramme. Andere Autoren (OHRTMANN, 1989; HOFFLING, 1993) benutzen die Bezeichnung Kuhplaner. KLOCKE (1993) nennt diese Programmgruppe Betriebsmanagementsysteme und ordnet das schon beschriebene Programm BIPS dieser Gruppe zu.

OHRTMANN verglich 1989 vier solcher Programme. Er konnte feststellen, daß alle untersuchten Systeme das gleiche Ziel verfolgten: die Unterstützung des Betriebsleiters in der Rinderproduktion. Jedoch wiesen die vier untersuchten Programme hinsichtlich der Programm- und Auswertungsgestaltung erhebliche Unterschiede auf.

DAUBINGER (1993) bezeichnet das von GABRIEL und LÜBBEN (1991) beschriebene MIAS-RIND HOFBUCH, das von den Landeskuratorien der Erzeugerringe für tierische Veredelung zur Verfügung gestellt wird, als das preiswerteste Konzept in dieser Gruppe.

Zu dieser Programmgruppe ist auch das in dieser Arbeit betrachtete Programm HERDE2 zuzuordnen.

Tabelle 4: Aufstellung aktueller deutschsprachiger Computerprogramme für die tierärztliche Bestandsbetreuung (Stand 1997)

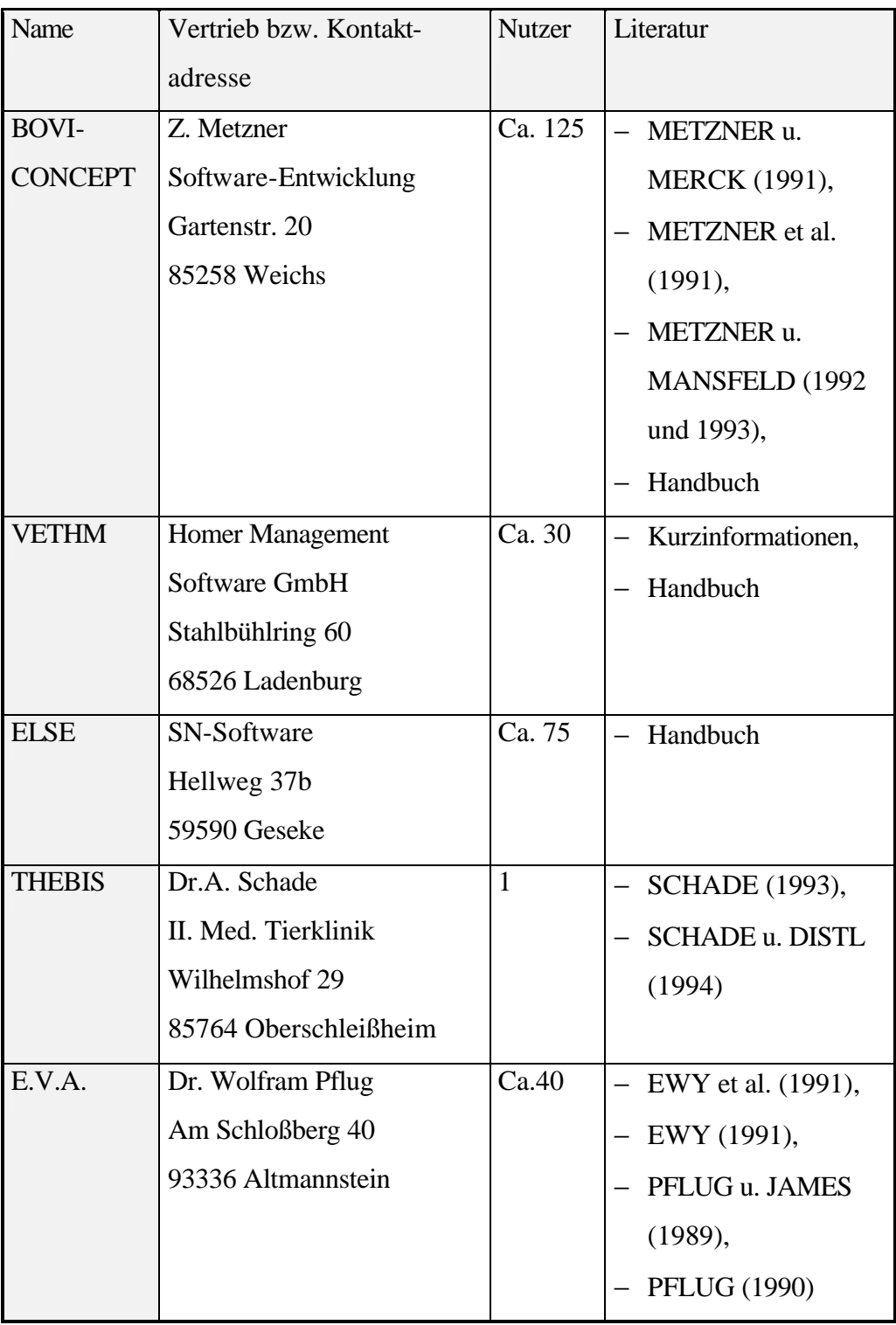

#### **2.3 Nutzeffekte einer exakten und kontinuierlichen Datenerfassung und -auswertung**

Die Notwendigkeit eine exakte Datenerhebung durchzuführen, wurde schon früh erkannt. DOBBERSTEIN und RAETHEL (1952) fordern die Führung von Statistiken über Krankheiten, die durch übermäßige Beanspruchung einzelner Organe entstehen. Dabei nehmen die Erkrankungen der Geschlechtsorgane einen wichtigen Platz ein.

#### **Kartensysteme:**

Im "Vor-EDV-Zeitalter" waren es Karteikartensysteme, die der Datensammlung dienten und als Datenquelle für Auswertungen herangezogen wurden und auch heute noch werden.

BERCHTOLD (1976) stellt eine Fruchtbarkeitskarte vor. Er sieht es als Grundsatz an, in Problembetrieben für jedes Tier eine Einzelkarte anzulegen.

Auf Grundlage der Richtlinie über die Durchführung einer regelmäßigen zuchthygienischen Untersuchung wurde in der ehemaligen DDR eine Rindergesundheitskarte geschaffen, die durch die landwirtschaftlichen Betriebe geführt wurde. SCHWERDTNER (1969) stellte in einer Untersuchung fest, daß diese Karte in den von ihm untersuchten Betrieben im Jahre 1963 in 35,0% der Fälle zur Anwendung kam, im Jahre 1966 waren es schon 84,1%. Er beobachtete, daß eine deutliche Verbesserung des Fortpflanzungsgeschehens dort zu verzeichnen war, wo eine gute Führung dieser Unterlagen registriert werden konnte.

Die Auswertung eines größeren Betriebes, der mit einer im Zuchtgebiet der Rinderproduktion Niedersachsen GmbH Bremen-Hannover eingeführten Bestandskartei, erbrachte nach siebenjähriger Anwendung ein Ansteigen der Gesamtproduktivität durch die verbesserte Möglichkeit der Selektion nach Milchleistung und Fruchtbarkeit. (MANSFELD, 1986; MANSFELD et al, 1988).

EWY et.al. (1992) und MANSFELD (1995) sehen in der vom BPT herausgegebenen Fruchtbarkeits- und Krankenkarte für Rinder (FKKR) auch noch in der Gegenwart ein mögliches Hilfsmittel in der Herdenbestandsbetreuung, besonders in kleineren Betrieben.

PRINZEN und MARZOUK (1995) stellten ein einfaches, auf Betriebs- und Einzeltiererhebungsbögen basierendes Herdensterilitätsprogramm vor, daß in 53 Milchviehbetrieben Anwendung fand. Sie erreichten damit z.B. RZ von durchschnittlich 65,4 Tage, eine ZTZ von 84,8 Tage oder einen EBE von 65,7%. Damit lagen sie qualitativ über vergleichbaren Werten, die in anderen Betrieben im Untersuchungsgebiet erreicht wurden.

Schwachstellen von Stallbüchern oder Kuhkarteien, besonders bei größeren Herden sehen FUHRT und ANDERSSON (1990) besonders bei:

- der Disziplin der Datenerfassung;
- der mangelnden Übersichtlichkeit und Verfügbarkeit der dokumentierten Daten;
- der Möglichkeit der Verknüpfung von Informationen.

Schon 1980 stellte WHITAKER im Rahmen eines Vergleichs des Programms der Universität von Melbourne mit einem herkömmlichen Karteikartensystem fest, daß der Arbeitsaufwand bei der Datenauswertung durch das Computerprogramm wesentlich geringer war.

#### **Computersysteme:**

Mit der ständigen Entwicklung der Technik kamen mehr und mehr Computersysteme bei der Datenerfassung und -auswertung zur Anwendung. Sie erwiesen sich in größeren Beständen gegenüber Kartensystemen als überlegen, ohne diese jedoch vollständig zu verdrängen. Tabelle 5 stellt einige Nutzeffekte zusammen, die während der Arbeit mit den jeweiligen Programmen beobachtet bzw. erzielt wurden.

Infolge der Nutzung von Herdenbetreuungsprogrammen traten aber auch neue Probleme auf. Während der Anwendung des o.g. Programms E.V.A. beobachtete PFLUG (1990) einen Anstieg des BI von 1,53 auf 2,07. Als mögliche Ursache dafür sieht er die ständige Steigerung der Milchleistung in den Herden an.

UNTERBERG (1978) bemerkte im Rahmen einer Auswertung der fünfjährigen Anwendung des Projekts BeZu, daß die ZTZ in einigen Betrieben als Fruchtbarkeitsparameter in ihrer Bedeutung überschätzt wurde. Es wurden bei einzelnen Tieren ZTZ von unter 30 Tagen zugelassen, was zu TRnEB um 30% und einem PA von 3,0 bis 3,9 bei einigen dieser Tiere führte. Auch schnitten solche Betriebe bei der Milchleistungsprüfung im Vergleich zu anderen Betrieben, deren durchschnittliche ZTZ höher lag, schlechter ab. In diesem Zusammenhang trifft

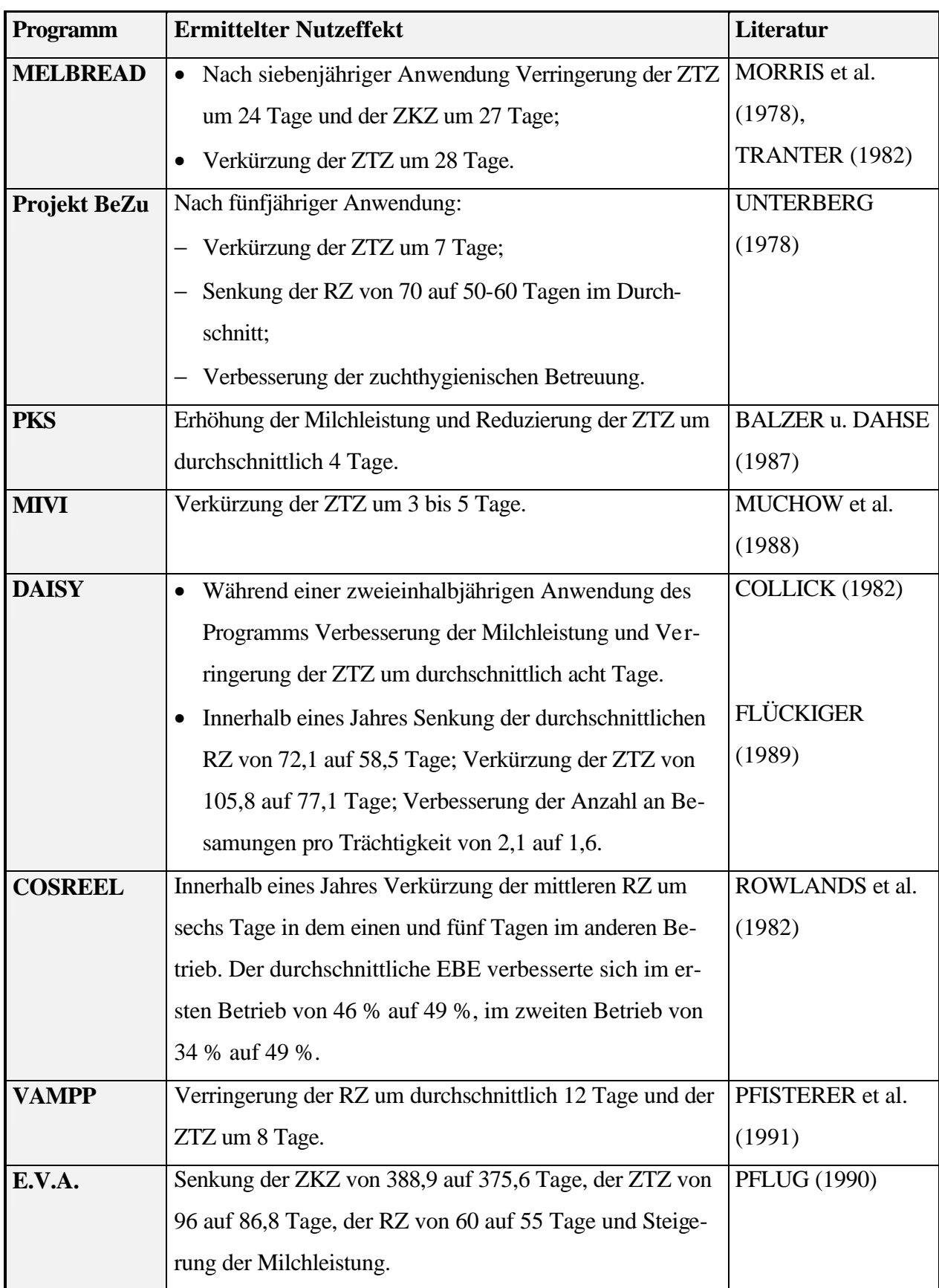

Tabelle 5: Erzielte Nutzeffekte bei der Arbeit mit Computersystemen in der Herdenbestandsbetreuung

BUSCH (1980) die Aussage, daß zu niedrige ZTZ auf der Basis hoher, z.T. überdurchschnittlicher Reproduktionsraten zu keiner echten Produktionssteigerung führen, sondern eher den Bedarf an trächtigen Färsen erhöhen und das Kuhnutzungsalter herabsetzen.

### **2.4 Beschreibung der genutzten Programme**

#### **2.4.1 Programm VETHM**

Das Programm VETHM ist ein Computerprogramm für Tierärzte, daß auf die Herdenbestandsbetreuung in Milchviehbetrieben ausgerichtet ist. Es ist seit 1992 auf dem Markt. Entwickelt wurde das Programm bis zum Jahre 1998 von der HOMER Management Software GmbH in Ladenburg unter der Leitung von Dr. P. Rudloff.

VETHM ist in der Lage, Tierdaten zu speichern und auszuwerten. Das gleiche gilt für Diagnosen und Leistungen des Tierarztes. Eine Besonderheit dieses Systems ist das Barcodesystem, daß die Dateneingabe und die Arbeit mit dem Programm wesentlich erleichtert. Die Grundlage für die Eingabe der Leistungen und Diagnosen bildet ein zum Programmumfang gehörendes Leistungsverzeichnis, das einer großen Menge von Leistungen und Diagnosen einen Barcode zu ordnet.

Das Programm besteht aus mehren Modulen. Diese werden aus den Hauptmenü heraus aufgerufen:

1. Aufruf und Anlegen von Kunden

Nach Anwahl diese Programmpunktes können Daten über durchgeführte Leistungen oder gestellte Diagnosen zu Tieren des Betriebes eingegeben werden, oder man kann sich einen Überblick über Einzeltier und Herde verschaffen. Zum Einzeltier werden Tierkarten geliefert. Für die Herde stehen eine Reihe von Auswertungen zur Verfügung. Ein großer Teil dient zur Darstellung zuchthygienischer Daten, wie der Darstellung des Besamungserfolges, der ZKZ oder der Besamungsintervalle. Aber auch Daten der Milchleistungsprüfung, Daten zu den Abgangsursachen oder zum Body Condition Score kommen zur Auswertung.

2. Barcodeblatt

Dieses Modul erlaubt es, eigene Barcodeblätter zu erzeugen. Dadurch ist es möglich, Arbeitsblätter zu bestimmten Leistungs- oder Diagnosegruppen herzustellen, die ein langes Suchen in dem umfangreichen Leistungsverzeichnis ersparen.

3. Medikamente

Hier erfolgt die Verwaltung der eingegebenen und genutzten Medikamente.

4. V·E·T·zer

Von hier aus werden Daten von einem mobilen Datenerfassungsgerät übernommen.

5. Termine

Hier können neben anderen Terminen auch Nachbehandlungen erfaßt und verwaltet werden, die zum entsprechenden Termin auf den Aktionslisten erscheinen.

6. Programme

Über dieses Modul hat man die Möglichkeit, Programmparameter im Unterpunkt *Pflege der Parameterdatei* einzustellen. Zu diesen gehören z.B. die Zusammenstellung der Aktionslisten, der Tag p.p., an dem Problemtiere mit aufgelistet werden, oder der Beginn der Brunstbeobachtung bei Färsen. Des weiteren wird von diesem Programmpunkt aus die Bearbeitung und Verwaltung von Rechnungen und Umsätzen und das Einlesen der Milchdaten vorgenommen.

7. Listen

Hier werden eine Reihe von Listen ausgedruckt. Dazu gehören u.a. Bestandslisten, Aktionslisten, Impflisten oder Listen mit Problemtieren

8. User/Rechte

Dieser Punkt erlaubt es jedem Nutzer Zugriffsrechte zu Daten und deren Bearbeitung zuzuweisen.

VETHM besitzt eine Landwirtsversion. Die Daten können vom Programm des Tierarztes auf diese Version übertragen werden. Der Landwirt hat dann Zugriff zu allen Auswertungen, kann aber die Daten selbst nicht verändern (RUDLOFF, 1996a u 1996b).

## **2.4.2 Programm BOVI-CONCEPT**

Es handelt sich hier ebenfalls um ein Tierarztprogramm, daß von METZNER entwickelt wurde. METZNER u. MERCK (1991) bezeichnen als allgemeine Merkmale des Programms die Verarbeitung von Brunst,- Besamungs-, Trächtigkeits- und Kalbedaten, Plausibilitätskontrollen, Berechnung von Abkalbe- und Besamungsergebnissen und von Kennzahlen bei Einzeltier und Herde, die Möglichkeit der Brunstvorhersage und die Erstellung von Aktionslisten. Besondere Merkmale des Programms sind die Verarbeitung gynäkologischer Diagnosen, z.B. mit der grafischen Darstellung von Ovarbefunden, hierarchisch aufgebaute Diagnosemenüs, die grafische Darstellung der Häufigkeitsverteilung von Kennzahlen mit Querverbindung zu den Tierkarten und die Zusatzinformationslisten zur Aktionsliste des Tierarztes.

Die Steuerung erfolgt über ein Menüsystem in Fenstertechnik. Das Hauptmenü enthält folgende Punkte:

- 1. Eingaben und Änderungen;
- 2. Ausgaben;
- 3. Dienstprogramme;
- 4. Betrieb auswählen;
- 5. anderes Paßwort;
- 6. Programm beenden.

Über den Programmpunkt "Eingaben und Änderungen" erfolgt die Eingabe der erhobenen Daten. Bei "Einzeltierdaten" werden neben den zuchthygienischen auch die Stammdaten des Tieres, Abgangsdaten, Daten zur Milch und Daten über tierärztliche Leistungen und die gestellten Diagnosen erfaßt. Wurde vor einem Bestandsbesuch eine Aktionsliste erstellt, so besteht die Möglichkeit diese über "Eingabe gemäß Aktionsliste" abzuarbeiten.

Über "Ausgaben" können Herdenlisten, Tierkarten oder Aktionslisten für Tierarzt und Landwirt erstellt werden. Des weiteren werden innerhalb dieses Programmpunktes Kennzahlen zu Fruchtbarkeit und Eutergesundheit sowie Milchleistungsdaten berechnet und dargestellt, Grafiken zu Körperkondition Deckbilanz und der 1.Brunst p.p. angeboten und eine Auswertung gestellter Diagnosen ermöglicht.

Die "Dienstprogramme" erlauben eine Festlegung von Betriebs-, System- und Nutzerdaten. Von hier aus kann die Datensicherung durchgeführt werden. Über "Fremddatenimport/-export" ist eine Kopplung zu einem Praxisverwaltungsprogramm möglich und die Übernahme von Milchleistungs-, externen Besamungs- und Kalbedaten aus anderen Systemen oder Datenbanken (METZNER, 1997).

#### **2.4.3 Programm HERDE2**

Es handelt sich hier um ein Programm für den Landwirt, daß in Zusammenarbeit mit Betrieben, den LKV und dem Hersteller, der Data Service Paretz GmbH, entwickelt worden ist. Es ist besonders ausgerichtet auf die Erfordernisse der Führung größerer Milchviehanlagen, aber auch für kleinere Einheiten geeignet.

Das Programm bietet die Möglichkeiten der Speicherung und Auswertung von Einzeltier- und Herdendaten. Dabei können auch alle Abschnitte der Reproduktion beobachtet werden. Es werden Angaben zur Aufzucht, zu den Ergebnissen der einzelnen Milchleistungsprüfungen, zur Zucht und über die Mast gemacht. Ebenso ist ein Einsatz in der Mutterkuhhaltung möglich. Ein Datenaustausch kann sowohl mit verschiedenen Typen von Melkmaschinen und Fütterungsautomaten, als auch mit Finanzprogrammen und Zentralrechnern erfolgen. Das Modul UNIA erlaubt eine universelle Auswertung verschiedenster Daten und erweitert die Analysemöglichkeit. Für die Arbeit des Tierarztes sind folgenden Programmpunkte von Interesse:

− Reproduktion

Hier werden Angaben zu den Besamungen oder zu Problemtieren, wie z.B. Schwermelkern, bearbeitet. Des weiteren werden über diesen Punkt Arbeitslisten für alle Zuchthygieneuntersuchungen erstellt und die Ergebnisse eingetragen.

Ebenfalls in diesem Programmpunkt werden alle Angaben zu Erkrankungen verarbeitet, falls sie nicht schon bei der Zuchthygieneuntersuchung dem Tier zugeordnet wurden.

- − Milchleistungsprüfung (MLP) Nach Auswertung der Daten aus der MLP können hier u.a. Angaben zu den Zellzahlen und Milchinhaltsstoffen abgerufen werden.
- − Übersicht

Die Übersicht liefert im Rahmen der Einzeltierdaten eine umfangreiche Tierkarte und eine Reihe von Gruppenlisten. Dazu zählt auch eine Besamungsübersicht mit Angaben zur Anzahl der bereits durchgeführten Besamungen und den Tagen p.p..

− Analysen

Hier ist es u.a. möglich Analysen der Besamungsergebnisse, der RZ und ZKZ, der Zellzahlen oder von Krankheiten abzurufen (DSP, 1994).

Zur Zeit werden mit dem Programm HERDE2 über 50% der in der Milchleistungsprüfung stehenden Kühe der neuen Bundesländer verwaltet (DSP, 1997).

STEINHARD und ULBER (1995) bezeichnen das Reproduktionszyklogramm als Herzstück des Programms. Das Programm ermöglicht eine kritische Kontrolle während allen Abschnitten des Reproduktionszykluses. Das gibt damit auch dem Tierarzt die Möglichkeit, durch Nutzung dieser Daten Einfluß auf die Verbesserung der Fruchtbarkeit im Bestand zu nehmen.

## **2.4.4 Zuchthygienische Potenzen der Programme**

Die zuchthygienischen Potenzen der beschriebenen Programme sind umfangreich. Alle drei Systeme kommen der Forderung mehrer Autoren nach, Aktionslisten für die zuchthygienische Arbeit des Tierarztes bereit zu stellen (NERIA u. MAYER, 1984; BARTLETT, 1986; NOORDHUIZEN et al., 1986; KARNBACH, 1987; FUHRT u. ANDERSSON, 1990; MANSFELD u. GRUNERT, 1990; PFLUG, 1990; EWY et al., 1991; METZNER et al. 1991; SCHADE u. DISTL, 1994). Diese Aktionslisten sind variabel gestaltbar und lassen sich vom Umfang dem im System BeZu bewährten Zuchthygieneprotokoll anpassen (BUSCH 1995, ULBER u. GRIMM, 1989a). Das läßt die Erfassung der Ergebnisse:

- durchgeführter Trächtigkeitsuntersuchungen;
- von Pueperalkontrollen und
- von zuchthygienischen Untersuchungen bei Tieren zu, die nach Überschreitung der geforderten RZ noch nicht wieder besamt wurden, oder bei Tieren mit einem negativen Ergebnis anläßlich der Trächtigkeitsuntersuchung.

Die Auswertung dieser Daten erfolgt in den drei Programmen sofort nach Eingabe der Daten und in einem Umfang, der dem des Projektes BeZu teilweise noch übersteigt (DSP, 1994; METZNER, 1997; RUDLOFF, 1996a u 1996b).

# **2.5 Fruchtbarkeitsparameter**

BACH u. STEMMLER (1985) schlagen folgende Parameter für die Überprüfung der Reproduktions- und Fruchtbarkeitsleistung vor und unterteilen diese in ökonomische und diagnostische:

**Ökonomische Parameter**

- Aufzuchtergebnis;
- Abkalberate;
- Zwischentragezeit;

# **Diagnostische Parameter**

- Rastzeit;
- Intervall Erstbesamung bis Konzeption;
- Besamungsindex;
- Besamungsaufwand;
- Gesamtträchtigkeitsrate;
- Trächtigkeitsrate nach Erstbesamungen;
- Zwischenbesamungszeit;
- Wiederbesamungsintervalle.

Für die genannten Parameter gibt es eine Reihe von Synonymen und Richtwerten, die in der Tabelle 6 dargestellt werden.

## **2.5.1 Rastzeit**

Die Rastzeit (RZ) umfaßt den Zeitraum von der Kalbung bis hin zur ersten Besamung.

In diesem Intervall vollzieht sich die Uterusrückbildung. Störungen bei diesem Vorgang beeinflussen die RZ negativ und können so zu einer ungewollten Verlängerung führen.

Sie kann aber auch eine ökonomische Strategie widerspiegeln, die vom Landwirt selbst bestimmt wird (METZNER u. MANSFELD, 1992). Neben Gesundheit und Management spielen auch Einflußfaktoren wie Fütterung und Milchleistung die Länge der RZ eine Rolle. Die Festlegung des Zeitpunktes der Erstbesamung entscheidet wesentlich über die Länge des Reproduktionszyklus (BACH u. STEMMLER, 1985).

Tabelle 6: Synonyme und Richtwerte für die Fruchtbarkeitsparameter nach BACH und STEMMLER (1985)

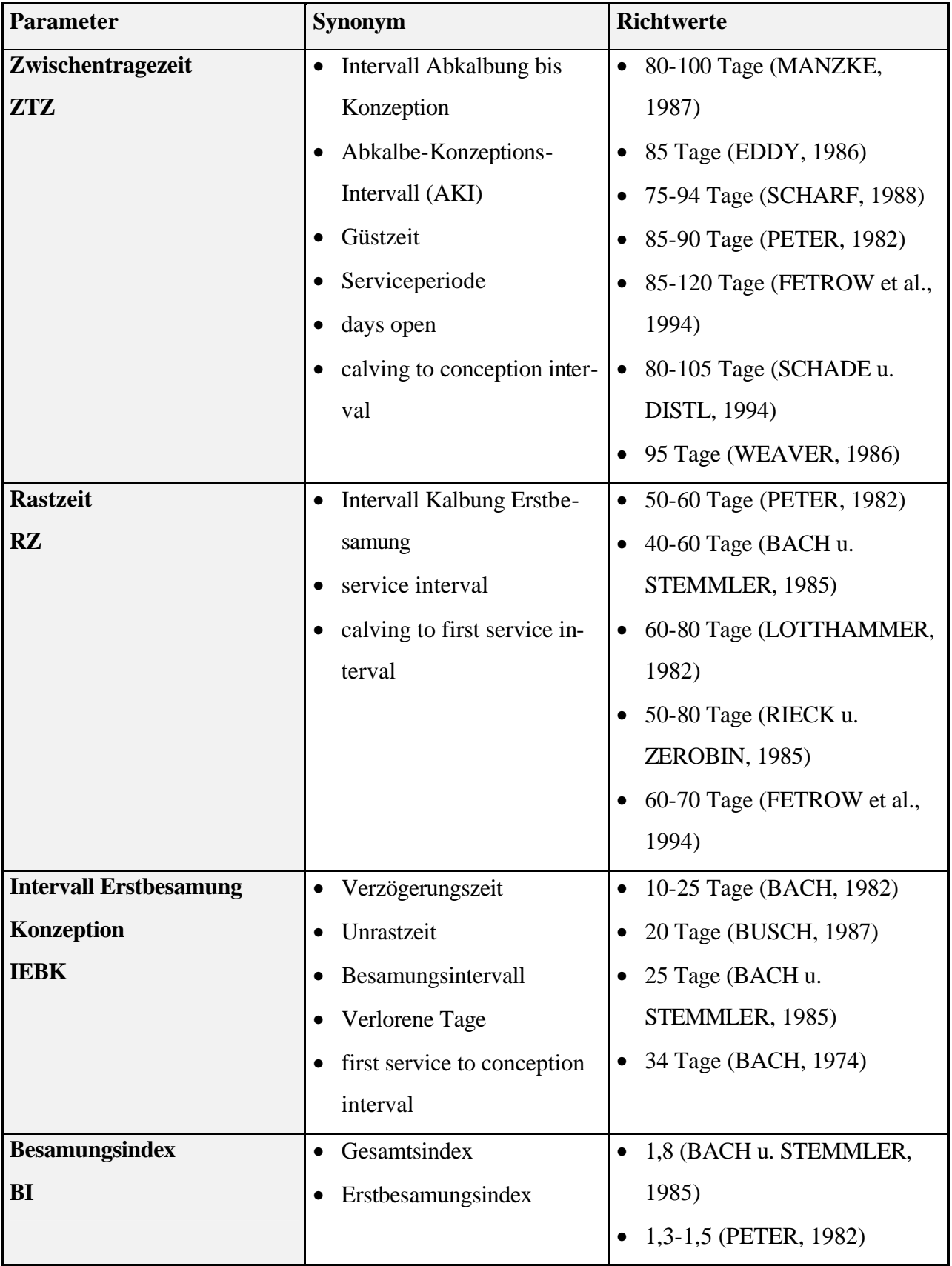

Fortsetzung von Tabelle 6

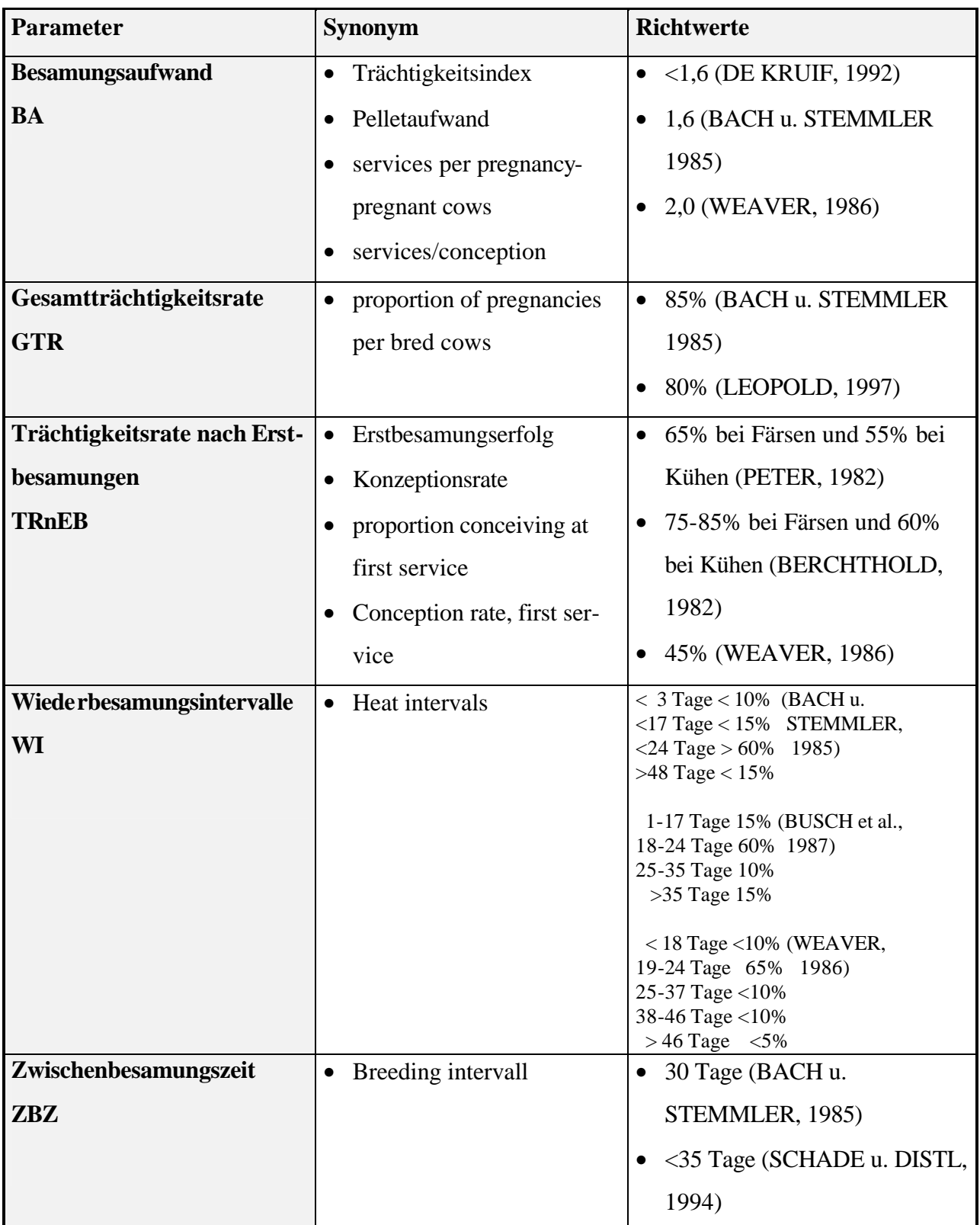

Um eine hohe TRnEB zu erreichen, sollte vor dem 40. Tag p.p. keine Besamung erfolgen (BACH u. STEMMLER, 1985; BUSCH, 1995).

WILLER et al. (1988 u.1989) stellten bei der Betrachtung einer großen Anzahl von Einzelwerten der RZ fest, daß diese Werte nicht normal verteilt sind, sondern einer lognormalen Verteilung folgten.

In der Literatur wird auch der Begriff der minimalen Rastzeit beschrieben (METZNER u. MANSFELD, 1992 u. 1993; MANSFELD et al., 1992). Sie ist eine hypothetische Größe, die die mögliche Mindestzeit bis zur Wiederbelegung darstellen soll. Berechnet wird das Intervall als Zeitraum zwischen der letzten Abkalbung und dem Tag der Auswertung.

## **2.5.2 Zwischentragezeit**

Die Zwischentragezeit (ZTZ) entspricht der Zeitspanne zwischen Kalbung und einer erfolgreichen Wiederbelegung. Sie entspricht im Idealfall der Rastzeit, setzt sich ansonsten zusammen aus RZ und IEBK.

Ursachen für eine Verlängerung können eine späte Erstbesamung sein, wahllose Wiederbesamungen ohne tierärztliche Kontrolle, vermehrte Sterilitätsbehandlungen oder Fehler bei der Reproduktionsorganisation (BUSCH, 1995). Als weitere Ursachen werden angesehen eine unzureichende Brunstkontrolle bei bereits besamten Tieren, Fehler bei der Besamungsarbeit oder Zyklusstörungen (BUSCH et.al., 1987).

Die ZTZ wird von BACH und STEMMLER (1985) als Ergebnis der Fruchtbarkeitsleistung der Tiere und der Betreuungsintensität des Menschen angesehen und bezeichnet einen entscheidenden Reproduktionsabschnitt. Sie sollte aber auch nicht als alleiniger Parameter bei der Beurteilung der Herdenfruchtbarkeitsleistung herangezogen werden.

Werden jedoch saisonale Abkalbungen gefordert, so stellt eine Verlängerung dieses Intervalls nicht zwangsläufig ein Fruchtbarkeitsproblem dar (METZNER u. MANSFELD, 1992), da hier davon auszugehen ist, daß die Länge der RZ vom Landwirt bestimmt wurde.

Legt man zugrunde, daß in Milchviehherden angestrebt wird, pro Kuh und Jahr ein Kalb zu erhalten, so muß diesem Grundsatz folgend eine ZTZ von 80-85 Tagen angestrebt werden, wenn man von einer Tragezeit von 280-285 Tagen ausgeht.

Um die ZTZ besser beurteilen zu können, schlägt BACH (1982) eine Darstellung der Verteilungsverhältnisse in folgenden Gruppen vor:

- n oder % der Tiere bis 85 Tage ZTZ
- n oder % der Tiere über 100 Tage ZTZ
- n oder % der Tiere über 140 Tage ZTZ.

Diese Verteilungsverhältnisse wurden im Projekt BeZu dargestellt. Dort erfolgte die Auswertung des Anteils der Kühe mit einer ZTZ unter 86 und über 140 Tagen. Mit berechnet wurde der Grenzwert für ZTZ, über dem die 10% Tiere (G 10%) mit der höchsten ZTZ lagen. (ULBER u. GRIMM, 1989a).

## **2.5.3 Intervall Erstbesamung bis Konzeption**

Nach BACH u. STEMMLER (1985) gibt das Intervall Erstbesamung bis Konzeption (IEBK) Auskunft über die Dauer der Besamungsperiode. Es lassen sich Hinweise auf Besamungsaufwand, -erfolg und auf die Brunstbeobachtung ableiten. Dieser Intervall beschreibt einen Zeitraum des reproduktionsbiologischen Zyklus, der wenig durch äußere Zwänge beeinflußt wird (DISTL et al., 1986). BACH (1974) fand eine direkte Beziehung zwischen dem IEBK und dem Puerperalverlauf.

WILLER et al. (1988 u. 1989) stellten bei der Betrachtung der Einzelwerte des IEBK fest, daß auch diese einer lognormalen Verteilung innerhalb der von ihnen untersuchten Tiergruppen folgten.

METZNER u. MANSFELD (1993) beschreiben auch für dieses Intervall ein von ihnen als prospektive Kennzahl bezeichnete hypothetische Größe, die sie minimale Verzögerungszeit nennen. Als Beispiel geben sie die in Abbildung 2 dargestellte Grafik an.

#### **Trächtigkeitsstatus am Analysetag unbekannt**

| Kalbung<br>1. Belegung | nach Belegung             | frühestmögliche Konzeption | erwartete<br>Kalbung |  |
|------------------------|---------------------------|----------------------------|----------------------|--|
|                        |                           |                            |                      |  |
| Rastzeit               | minimale Verzögerungszeit | Trage-                     | zeit                 |  |
|                        | minimale Güstzeit         |                            |                      |  |
|                        |                           |                            |                      |  |
|                        |                           |                            |                      |  |

Abbildung 2: Darstellung der minimalen VZ und GZ nach METZNER u. MANSFELD (1993)

#### **2.5.4 Besamungsindex und Besamungsaufwand**

Der Besamungsindex (BI) stellt den Quotienten der Gesamtbesamungen im Bestand und der tragenden Tiere des Bestandes dar (PETER, 1982). BACH u. STEMMLER (1985) definieren diesen Parameter ebenso und sehen in ihm einen Indikator für die Konzeptionsbereitschaft der Tiere und den Besamungserfolg der Herde. Für den gleichen Quotienten gebraucht BERCHTHOLD (1982) die Bezeichnung Gesamtindex (GI), der ein relativ repräsentatives Bild der Herdenfruchtbarkeitssituation vermittelt. Für BRODAUF (1970) ist der BI eine Zahl, die Auskunft gibt, wie viele Besamungen notwendig waren, um ein Rind tragend zu bekommen. Er zieht dabei Rückschlüsse auf das Vatertier, auf die Qualität der Besamungstechnik und auf die Fruchtbarkeitsbereitschaft der Herde.

Eine andere Definition für den BI, die von BACH u. STEMMLER (1985) angeboten wird, ist der Quotient aus der Anzahl aller Besamungen (bei tragenden, nichttragenden und nichtauswertbaren Tieren) und der Anzahl aller besamter Tiere (entspricht der Anzahl der Erstbelegungen). Dieser Quotient wird in der Literatur auch als Erstbesamungsindex (EBI) beschrieben (BERCHTHOLD, 1982; METZNER u. MANSFELD, 1992; MANSFELD et al., 1992).

Der Besamungsaufwand (BA) dokumentiert das Verhältnis von Anzahl der Besamungen zu Anzahl der tragenden Tiere. Er ermöglicht eine schnelle Schätzung des Trächtigkeitserfolges in der Herde (BACH und STEMMLER, 1985). KREGEL (1994) nutzt den BA zur Bewertung der Fruchtbarkeitsvererbung von Bullen.

Bei der Betrachtung der Einzelwerte des BA fanden WILLER et al. (1988 u.1989) eine annähernde Poissonverteilung.

Setzt man an die Stelle der Anzahl der Gesamtbesamungen die Anzahl der verbrauchten Besamungsportionen, so erhält man den Pellet-(Pailetten-)aufwand (PA) (BACH, 1982).

Der gleiche Quotient wird oft auch als Trächtigkeitsindex (TI) bezeichnet (BERCHTOLD, 1982; METZNER u. MANSFELD, 1992; SCHADE u. DISTL, 1994).

Tabelle 7 gibt einen Überblick über die verschiedenen Definitionen, Synonyme und Berechnungsvarianten von BI und BA.

## **2.5.5. Trächtigkeitsrate nach Erstbesamung und Gesamtträchtigkeitsrate**

Die Trächtigkeitsrate nach Erstbesamung **(**TRnEB) widerspiegelt den Erfolg der Erstbesamung. Deshalb wird sie in vielen Literaturangaben auch als Erstbesamungserfolg (EBE) bezeichnet. Sie bildet den Quotienten aus der Anzahl tragender Tiere nach Erstbelegung·100 und den erfolgten Erstbesamungen. In der TRnEB kommt der tatsächliche Konzeptionserfolg zum Ausdruck (BACH u. STEMMLER, 1985). Weiterhin ermöglicht sie eine Bewertung der Arbeit des Besamers und der Fruchtbarkeitslage des Bullens und hat im Zusammenhang mit der ZTZ Aussagekraft bei der Betrachtung der Fruchtbarkeitslage des Bestandes (BUSCH, 1995). Für BERCHTHOLD (1982) hingegen vermittelt die TRnEB kein repräsentatives Bild von der tatsächlichen der Fruchtbarkeitssituation in der Herde, da sie sehr stark von betriebsspezifischen Faktoren beeinflußt werden soll.

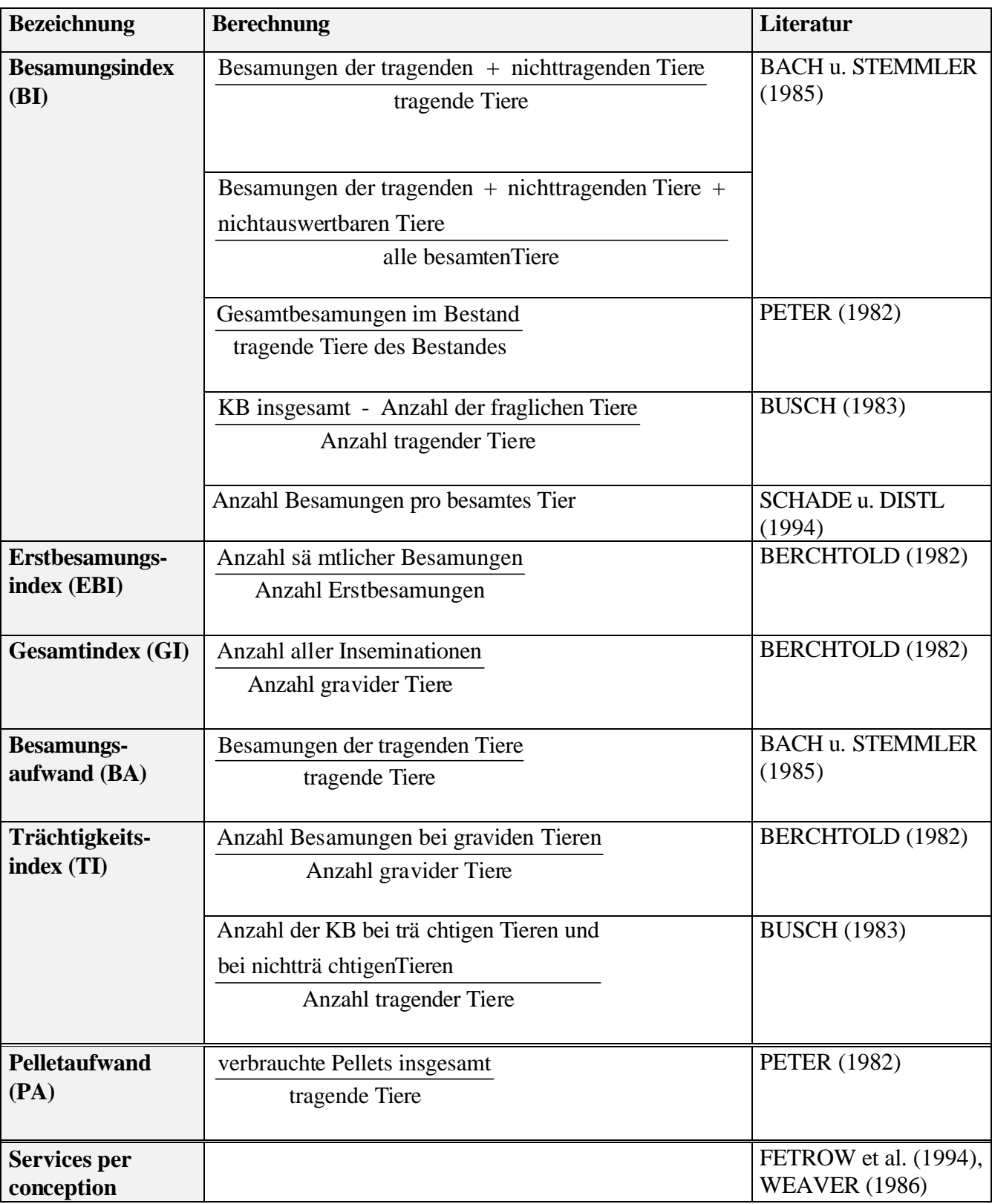

Tabelle 7: Synonyme und Berechnungsvarianten für BI und BA

Die Gesamtträchtigkeitsrate (GTR) ist der Quotient aus der Anzahl aller tragenden Tiere und der Anzahl aller insgesamt besamter Tiere·100. Dieser Wert gibt Auskunft über die im Beobachtungszeitraum tragend gewordene Anzahl von Tieren und über den Anteil zuchtuntauglicher besamter Tiere, nicht aber über die Dauer des Reproduktionszyklus und über den Besamungsaufwand (BACH, 1982). METZNER u. MANSFELD (1992) fordern deshalb die Gegenüberstellung dieses Wertes mit der VZ.

Ist dieser Wert hoch, andere Fruchtbarkeitswerte wie ZTZ oder TRnEB hingegen schlecht, weist das darauf hin, daß der Bestand zwar gesund ist, die Fruchtbarkeitsleistung jedoch durch die Reproduktionsorganisation im Betrieb negativ beeinflußt wird (BUSCH et al., 1987).

#### **2.5.6 Zwischenbesamungszeit und Wiederbesamungsintervalle**

Die Zwischenbesamungszeit (ZBZ) soll den durchschnittlichen Zeitabstand zwischen Folgebesamungen darstellen. BACH u. STEMMLER (1985) berechnen die ZBZ aus dem Quotient von IEBK und dem um den Wert 1 verringerten BA. Sie nutzen diesen Wert zur Analyse der Brunstkontrolle. Verlängerte Werte bei der ZBZ deuten auf Mängel in der Brunstbeobachtung hin (BACH, 1982).

METZNER u. MANSFELD (1992) gebrauchen einen ähnlichen Wert, die Untergrenze Erstbelegung-Konzeption (UG1BK), berechnet aus dem um 1 verringerten TI multipliziert mit 21, zur Analyse der Qualität der Brunstbeobachtung. Der Wert entspricht der VZ, wenn alle Brunsten zur Besamungen genutzt wurden, ist er jedoch höher als diese, spricht es dafür, daß Brunsten übersehen wurden.

Beachtet werden muß, daß sowohl die ZBZ als auch UG1BK durch gynäkologische Behandlungen (Uterusinfusionen, Hormonbehandlungen u.a.) beeinflußt werden können (BACH, 1982; METZNER u. MANSFELD, 1992). Deshalb können solche "Therapieintervalle" nicht der Brunstkontrolle angelastet werden und sollten nicht in die Berechnung mit einbezogen werden (BACH u. STEMMLER, 1985).

Auch die Analyse der Wiederbesamungsintervalle (WI) soll als ein Hilfsmittel bei der Beurteilung der Brunstkontrolle dienen. Es wird der Abstand der Folgebesamungen in Tagen angegeben.

Mehrere Autoren schlagen die Unterteilung der Intervalle in Klassen vor (Tabelle 4).

Zur Diagnose werden diesen Klassen relative Häufigkeiten zugeordnet, um bei Abweichungen von den Normwerten Rückschlüsse ziehen zu können. Ein hoher Anteil nichtzyklischer Wiederbesamungen, also bis zum 17.Tag, läßt auf Mängel bei der Brunstkontrolle schließen. Gehäufte Besamungen bis zum 3.Tag sprechen für Unsicherheiten bei der genauen Bestimmung des Besamungszeitpunktes, daraus folgen mehr Nachbesamungen. Eine Verschiebung des Anteils von Intervallen mit mehr als 35 Tagen spricht ebenfalls für eine mangelnde Qualität bei der Brunstbeobachtung aber auch für einen hohen Anteil in Behandlung befindlicher Tiere. Der größte Anteil müßte erwartungsgemäß in den Klassen um den 21.Tag liegen. Ist dies so, sind andere Parameter wie TRnEB oder ZTZ jedoch schlecht, spricht das für Fehler bei der Durchführung der Besamung (BACH u. STEMMLER, 1985; BUSCH, 1987; BUSCH et al., 1987).

# **2.5.7 Fruchtbarkeitsindizes**

BERCHTOLD (1982) stellt eine Reihe von Indizes zur Auswahl:

### − **Herdenindex nach Britt und Ulberg**

HRS=100-(DO/TC\*1,75) DO = Days open: Summe der leeren Tage die länger als 100 Tage p.p. und der Färsen, die länger als 30 Tage nach beabsichtigter Zuchtnutzung leer sind. TC = Total cows: Gesamtzahl der Kühe, der gedeckten und deckfähigen Färsen HRS = Herd Reproductive Status

## − **Fruchtbarkeitsindex nach De Kruif**

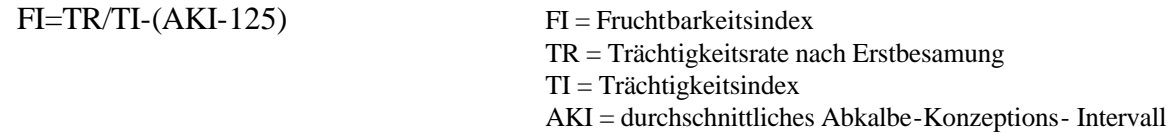

## − **Herdenindex nach Brodauf**

Nach BRODAUF (1970) gelten alle Kühe, die eine voraussichtliche ZKZ von mehr als 400 Tagen aufgrund einer nicht zeitgerechten Besamung erreichen, als gestört. Der Herden-

index errechnet sich aus dem Anteil dieser Tiere prozentual zur Gesamtzahl der Tiere der Herde.

## − **Fruchtbarkeitsindex nach Berchtold**

Grundlage bilden individuelle Fertilitätsziffern der einzelnen Tiere, aus deren Durchschnitt der Herdenindex gebildet wird. Die Fertilitätsziffern erhalten den Wert 100 bei Kühen, die zum Untersuchungstag tragend sind oder eine Rastzeit von weniger als 75 Tagen haben bzw. bei Färsen, deren Färsenkonzeptionsalter mit weniger als 75 Tagen überschritten wurde. Mit Verlängerung dieses Intervalls sinkt der Wert ab bis minimal -100 bei der Erreichung eines Intervalls von 225 oder mehr Tagen.

Trotz der Vielzahl an Indizes ist BERCHTHOLD (1982) der Meinung, daß es schwierig ist, einen Parameter zu finden, der die Situation in der Herde vollständig ausdrückt. Auch BUSCH und LEOPOLD (1995) teilen die Ansicht, daß es keinen Parameter gibt, der alle relevanten Informationen in sich vereint.

## **2.5.8 Zusammenhänge zwischen einzelnen Parametern**

Mit Hilfe der Berechnung von Korrelationen und Regressionen ist es möglich, Zusammenhänge zwischen verschiedenen Parametern darzustellen. BUSCH (1995) sieht in der Regressionsberechnung von Werten, die im Reproduktionsablauf zeitig gewonnen werden, eine Chance zur Vorhersage der zu erwartenden Fruchtbarkeitsleistung.

MANZKE (1987) und BUSCH et al. (1989) werteten Daten von 95 000 Rindern aus 128 Betrieben, LEOPOLD (1996a) die von 481 Betrieben aus. Diese große Datenmenge erlaubte es ihnen Zusammenhänge zwischen Reproduktionsparametern in Form von Regressionen und Korrelationen darzustellen. Grundlage für diese Auswertungen bildeten Daten aus dem Projekt Be-Zu.

MANZKE (1987) und BUSCH et al. (1990) konnten die in den Tabellen 8 und 9 und in Abbildung 3 dargestellten Zusammenhänge ermitteln. LEOPOLD (1996a) fand die in Tabelle 10 dargestellten Regressionen zwischen ausgewählten Fruchtbarkeitsmerkmalen heraus.

| Parameter1        | Parameter <sub>2</sub> | Korrelationskoeffizient -r- |  |
|-------------------|------------------------|-----------------------------|--|
| <b>RZ</b>         | % $RZ > 70$ Tage       | 0,93                        |  |
| ZTZ.              | $\%ZTZ < 86$ Tage      | $-0,94$                     |  |
| ZTZ.              | $%ZTZ > 140$ Tage      | 0,97                        |  |
| <b>IEBK</b>       | $\%ZTZ > 140$ Tage     | 0,81                        |  |
| <b>PA</b>         | TRnEB                  | $-0,84$                     |  |
| $\%ZTZ < 86$ Tage | $%ZTZ > 140$ Tage      | $-0.91$                     |  |

Tabelle 8: Korrelationen zwischen Fruchtbarkeitsparametern nach MANZKE (1987)

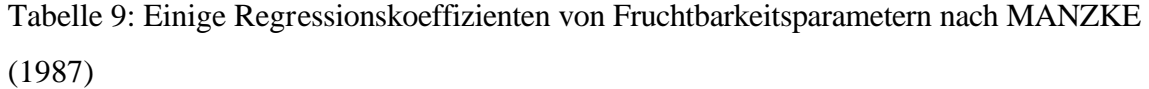

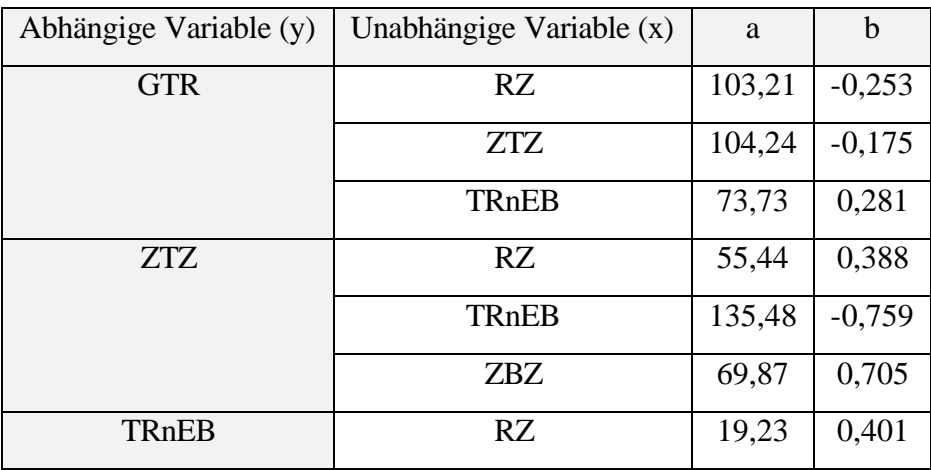

Tabelle 10: Regressionen zwischen ausgewählten Fruchtbarkeitsmerkmalen mit hohen Korrelationskoeffizienten von Kühen einer Milchviehanlage nach LEOPOLD (1996a)

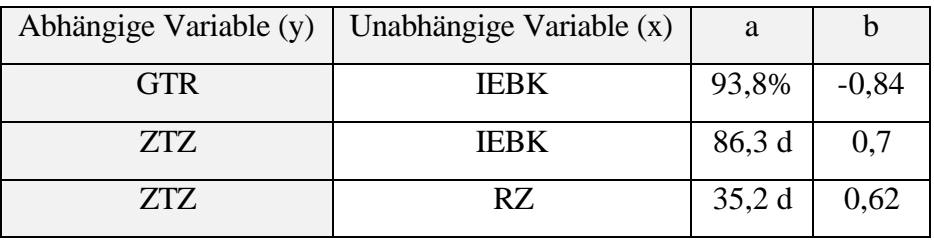

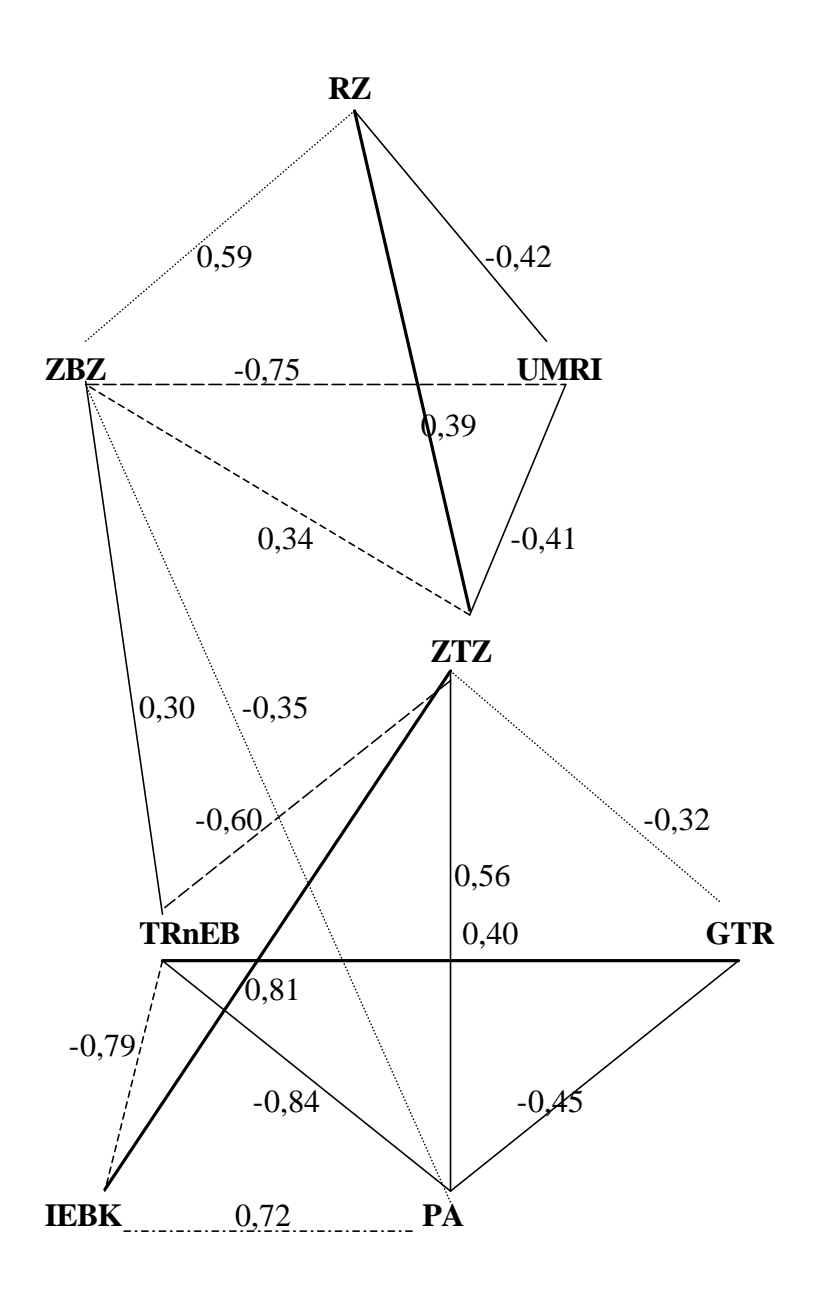

Abbildung 3: Grafische Darstellung der Korrelationen zwischen einzelnen Reproduktionsparametern nach BUSCH et al. (1990)

Tabelle 8 zeigt die Parameter mit sehr engen Zusammenhängen. Besonders der Zusammenhang zwischen dem PA, der recht zeitig als Information vorliegt, und der TRnEB (r = -0,84), die frühestens nach durchgeführter Trächtigkeitsuntersuchung ermittelt werden kann, läßt zu, prognostische Aussagen zu treffen. Sollte der PA sinken ist ein Anstieg des TRnEB zu erwarten. Wird dieser Parameter in Computerprogrammen dargestellt, kann somit eine prognostische Aussage über die Höhe der zu erwartenden TRnEB getroffen werden. Das gleiche kann über den Zusammenhang von IEBK und PA  $(r = 0.72)$  gesagt werden (Abb. 3).

Der betriebswirtschaftlich besonders bedeutsame Parameter GTR weist nach Abb. 3 nur relativ geringe Zusammenhänge zu anderen Größen auf (alle r < 0,6), sodaß hier kaum Prognosen möglich sind.

Aus Tabelle 9 lassen sich hinsichtlich einer Prognose direkte Werte zu den von MANZKE (1987) gefundenen Zusammenhängen errechnen. So führen eine Verringerung der RZ und der ZTZ um 10 Tage zu einer Verbesserung der GTR um 2,5% bzw. 1,7%. Beachtet werden müssen dabei aber die ermittelten Korrelationen zwischen GTR und RZ (r = -0,26) und GTR und ZTZ  $(r = -0.32)$ . Eine sichere Prognose ließe sich auf alle Fälle zu den in Tab. 8 dargestellten, stark korrelierenden Parametern berechnen.